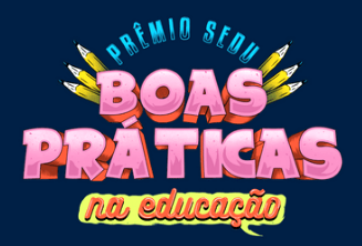

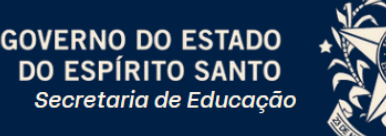

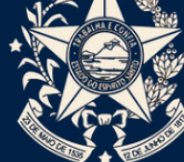

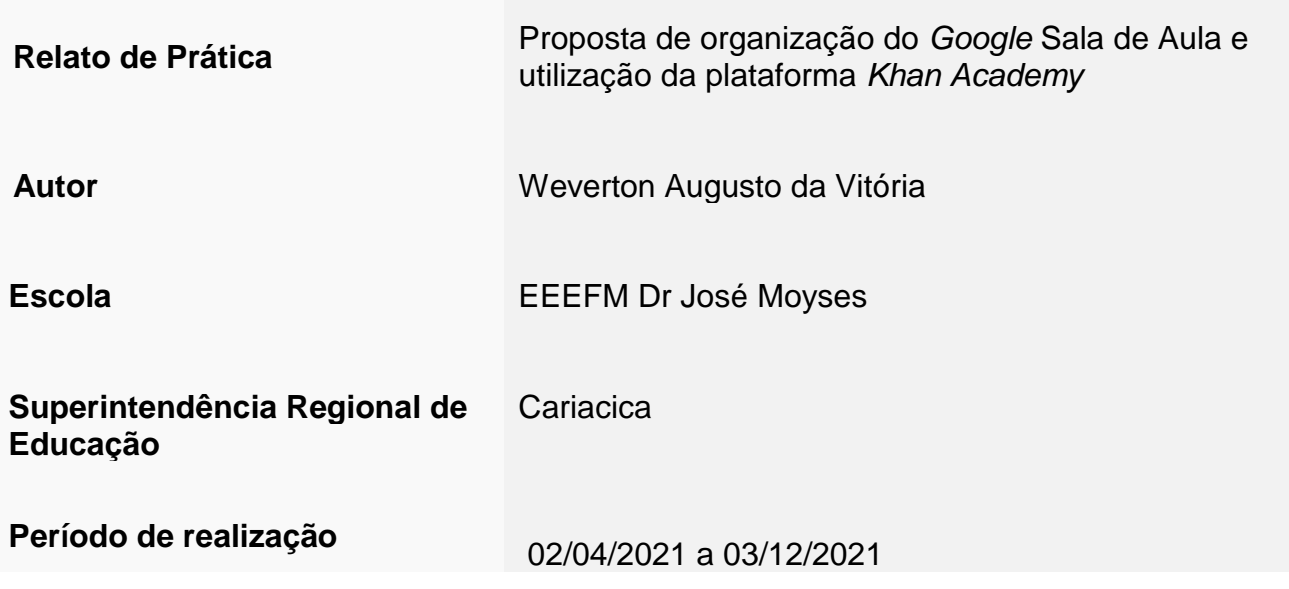

#### **RESUMO**

O objetivo deste relato é apresentar uma possibilidade de trabalho envolvendo a organização do *Google* Sala de Aula e a utilização da plataforma *Khan Academy*. A metodologia foi a experimentação de atividades práticas de Matemática por meio da *Khan Academy*. Inicialmente, criei turmas no *Google* Sala de Aula para professores e pedagogas com o objetivo de facilitar o resgate do *e-mail* institucional dos alunos. Na sequência importei as turmas oficiais da Sedu para a *Khan Academy*. Como resultados percebi um aumento significativo na aprendizagem e o prazer em aprender Matemática, pois tive a oportunidade de utilizá-la todas as semanas nas turmas de 8º Anos em sala de aula. Ademais, os alunos do Nível 2 (turma 8ºV01) que eram líderes na utilização da plataforma da escola, foram classificados para a 2ª Fase da Maratona Cactus. A conclusão é que a organização do *Google* Sala aliada a utilização da plataforma *Khan Academy* pode ampliar a aprendizagem em Matemática. Além disso, tem potencial para ser replicada em todas as escolas da rede estadual, desde que tenham laboratórios fixos ou móveis suficientes para utilizar semanalmente com todas as turmas da escola.

Palavras-chave: Formação Inicial. Google Sala de Aula. Khan Academy. Matemática. Motivação.

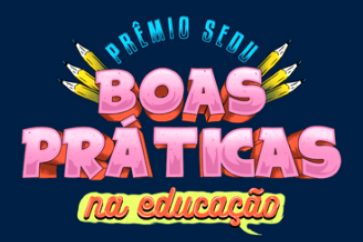

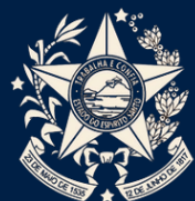

# **RELATO DE PRÁTICA**

### *Contexto e Comunidades atendidas*

Cariacica é o município da Grande Vitória com alto índice de vulnerabilidade social. Segundo levantamento realizado pelo projeto Juventude e Prevenção da Violência, coordenado pelo Ministério da Justiça, por meio da Secretaria Nacional de Segurança Pública e o Fórum Brasileiro de Segurança Pública, Cariacica ocupa o 16º lugar no *ranking* no índice de vulnerabilidade à violência juvenil.

A escola funciona em três turnos e atende uma clientela de classe média baixa e baixa. Parte desse grupo apresenta sinais de desnutrição, condições precárias de moradia e saneamento, não possui família, não possui emprego, e esses fatores compõem o risco social. Muitos de nossos alunos moram ou passam grande parte do tempo com avós e tios que se tornam suas referências de núcleo familiar. A faixa etária predominante é 12-15 anos com equilíbrio quanto ao sexo dos alunos. Vários familiares estão descompromissados com a vida escolar dos filhos e há também aqueles cujas ocupações funcionais nem sempre garantem o direito de acompanhamento dos filhos na escola. É sabido que é responsabilidade da escola construir uma parceria saudável entre todos os segmentos da escola, em especial a família, e assim estabelecer um ambiente favorável de ensino e aprendizagem e para tanto tem reunido esforços para alcançar tal objetivo.

## *Motivação deste relato de prática*

Inicialmente consultei a *Portaria Nº 063-R, de 10 de junho de 2019<sup>1</sup>* que estabeleceu o valor do Indicador de Desenvolvimento das Escolas Estaduais do Espírito Santo (IDE) e do Índice de Merecimento da Unidade (IMU). Percebi que nossos indicadores, do ano de 2019, estavam muito baixos e após a Jornada Político Pedagógica, em fevereiro de 2020, criamos metas para aumentar esses índices.

 $\overline{\phantom{a}}$ <sup>1</sup> Disponível em ttps://ioes.dio.es.gov.br/portal/visualizacoes/pdf/4483#/p:33/e:4483?find=PORTARIA%20N% C3 %82%C2%BA%20063-R,%20DE%2010%20DE%20JUNHO%20DE%202019. Acesso em23 de nov. de 2021.

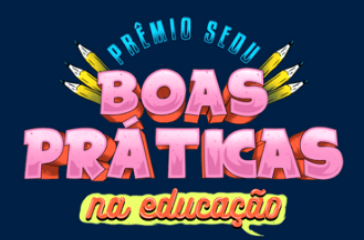

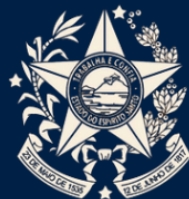

Em seguida, verifiquei o *Decreto Nº 4593-R, de 13 de março de 2020<sup>2</sup>* que determinou o estado de emergência em saúde pública no Estado do Espírito Santo e estabeleceu medidas sanitárias e administrativas para o combate ao surto de coronavírus (COVID-19). A partir dessa portaria, avisamos todas as turmas da escola sobre a pandemia e que precisam obedecer às regras sanitárias para minimizar a circulação do vírus.

Logo após, examinei o *Decreto Nº 4597-R, de 16 de março de 2020<sup>3</sup>* que estabeleceu as medidas de combate ao coronavírus (COVID-19) na área da educação. Em outras palavras, a partir do dia 23/03/2021 todas as escolas públicas e privadas do Espírito Santo suspenderam suas atividades presenciais. Como consequência, o governo do estado decretou férias escolares para alunos e professores da rede estadual no período de 23/03/2021 a 03/04/2021.

Mais adiante, estudei a *Portaria Nº 048-R, de 01 de abril de 2020<sup>4</sup>* que instituiu o Programa EscoLAR<sup>5</sup> no âmbito das escolas da Rede Pública Estadual de Ensino do Estado do Espírito Santo. Em resumo, os professores aprenderam a utilizar as ferramentas do *G Suíte*<sup>6</sup> em menos de uma semana (especialmente o *Goog*le Sala de Aula e o *Google* Formulários) e publicar as Atividades Pedagógicas Não Presenciais (APNP's) semanalmente na plataforma de acordo com a programação<sup>7</sup> da TV EscoLAR.

<sup>1</sup> <sup>2</sup> Disponível em [https://ioes.dio.es.gov.br/portal/visualizacoes/pdf/4750#/p:24/e:4750?find=DECRETO%20N%C](https://ioes.dio.es.gov.br/portal/visualizacoes/pdf/4750#/p:24/e:4750?find=DECRETO%20N%C 3)  [3%](https://ioes.dio.es.gov.br/portal/visualizacoes/pdf/4750#/p:24/e:4750?find=DECRETO%20N%C 3)82%C2%BA%204593-R,%20DE%2013%20DE%20MAR%C3%83%E2%80%A1O%20DE%202020. Acesso em 23 de nov. de 2021.

<sup>3</sup> Disponível em<https://ioes.dio.es.gov.br/portal/visualizacoes/pdf/4751#/p:9/e:4751?find=DECRETO%20N%C3> %82%C2%BA%204597-R,%20DE%2016%20DE%20MAR%C3%83%E2%80%A1O%20DE%202020. Acesso em 23 de nov. de 2021.

<sup>4</sup> Disponível em https://ioes.dio.es.gov.br/portal/visualizacoes/pdf/4774#/p:16/e:4774?find=PORTARIA%20N%C 3%82%C2%BA%20048-R,%20DE%2001%20DE%20ABRIL%20DE%202020 Acesso em 23 de nov. de 2021.

<sup>5</sup> "**EscoLAR** é o programa de **Atividades Pedagógicas Não Presenciais (APNPs)** instituído pela Secretaria de Estado da Educação do Espírito Santo. O programa, regulamentado pela Portaria Nº 048-R, de 02 de abril de 2020, contempla um conjunto de recursos capaz de apoiar as escolas e os professores a dar continuidade ao processo de ensino e aprendizagem por meio da complementação das aprendizagens já adquiridas e do desenvolvimento de novas aprendizagens por parte dos estudantes, favorecendo também o reforço escolar." Disponível em<https://sedu.es.gov.br/> escolar/o-que-e-o-programa-escolar Acesso em 23 de nov. de 2021.

<sup>6</sup> "O **G Suite** é um conjunto de produtos bem completo do Google que oferece soluções corporativas como documentos, planilhas e e-mails para facilitar o dia a dia das empresas. A plataforma integra processos e informações na nuvem e pode ser contratada por meio de uma assinatura mensal. Alguns de seus diferenciais em relação às ferramentas gratuitas mais conhecidas e já oferecidas pela empresa são: e-mail personalizado, armazenamento ilimitado no Drive, recursos editáveis que incluem agendas compartilhadas, controles administrativos avançados, entre outros." Disponível em: https://www.techtudo.com.br/listas/2020/08/o-que-e-gsuite-saiba-como-funciona-o-pacote-corporativo-do-google.ghtml. Acesso em 23 de nov. de 2021.

<sup>7</sup> Disponível em https://sedu.es.gov.br/escolar/grade-de-programacao. Acesso em 23 de nov. de 2021.

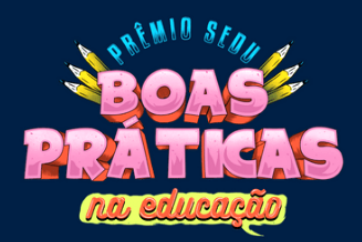

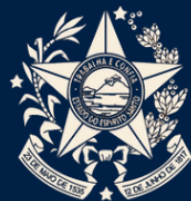

No ano de 2020, me deparei com vários problemas, dentre eles: de 80 professores da escola, somente 6 sabiam utilizar as ferramentas do *Google* e, dentre esses, somente 3 utilizavam as ferramentas há mais tempo; a maioria dos alunos nunca tinha acessado o ambiente do *Google* Sala de Aula; e nenhum aluno lembrava ou conhecia seu *e-mail* institucional.

Em 2021, surgiram novos desafios, dentre eles: os alunos estavam desanimados em estudar, o ano letivo começou com o revezamento semanal de grupos em sala de aula e os alunos não aprenderam os conteúdos de Matemática de maneira satisfatória.

A partir dos problemas apresentados busquei uma solução que aumentasse a aprendizagem em Matemática e facilitasse a utilização do Google Sala de Aula.

## **Objetivos**

O objetivo deste relato de prática é apresentar algumas propostas de utilização da plataforma *Khan Academy* integrada aos recursos do *Google* Sala de Aula.

Com a implantação da *Khan Academy*, as mudanças esperadas são que os professores de Matemática utilizem essa ferramenta para ajudar os alunos a compreenderem os conteúdos básicos de matemática e utilizá-la como atividade de reforço.

### **Desenvolvimento**

No mês de abril de 2020, eu era o único professor com conhecimentos avançados<sup>8</sup> no *Google* Sala de Aula. No ano de 2020, atuei como Professor Coordenador da Área (PCA) de Ciências da Natureza e Matemática do Ensino Médio e, após a reunião da equipe gestora da escola no mês de abril, assumi a administração<sup>9</sup> do *Google* Sala de Aula dos 3 turnos da escola, por entender que naquele momento estávamos numa situação de calamidade pública de saúde. Inicialmente, criei as salas de professores dos turnos matutino e vespertino (Figuras 1 e 2).

<sup>1</sup> <sup>8</sup> Em 2017, utilizei o Google Formulários em *caráter experimental* com minhas turmas e percebi o potencial desta ferramenta. Incentivei os demais colegas a utilizá-la, mas sem sucesso. Em 2018, eu e mais 3 professores participamos dos cursos da Sedu Digital sobre as ferramentas do Google. Em 2019 fomos contemplados com 1 Laboratório Móvel sem a rede corporativa. Jamais imaginei que em 2020 e 2021 esta ferramenta seria tão importante para minimizar as perdas de aprendizagem na educação do Espírito Santo durante a pandemia da Covid 19.

<sup>9</sup> O diretor da escola gentilmente informou o seu login institucional para que eu estudasse a organização do **Google Sala de Aula** e repassasse as informações à toda equipe pedagógica.

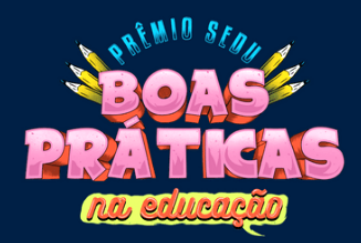

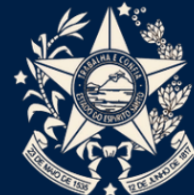

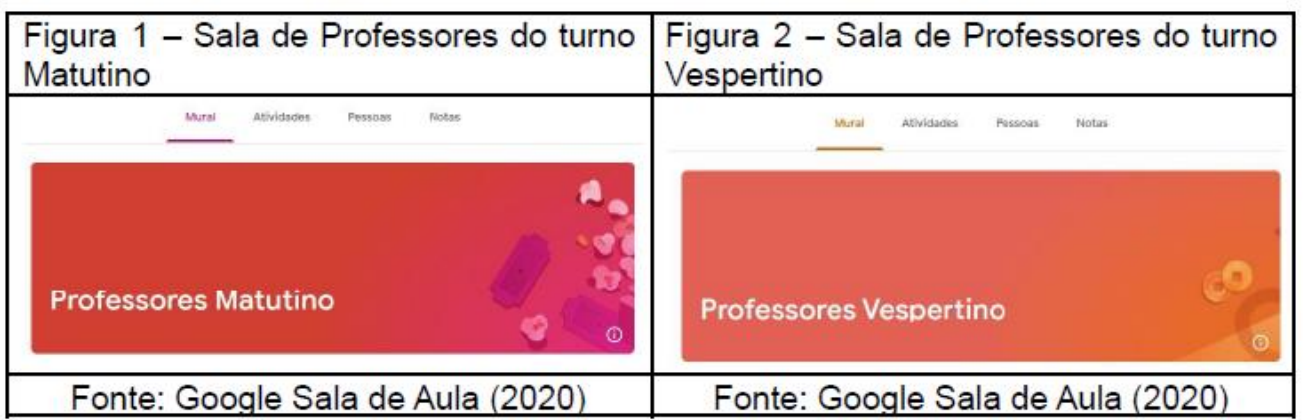

Em seguida criei a sala de professores do turno noturno (Figura 3). Aproveitei a oportunidade e criei uma sala de Formações (Figura 4) e inseri todos os professores da escola para que tivessem acesso às orientações das ferramentas do *Google* e demais ferramentas educacionais.

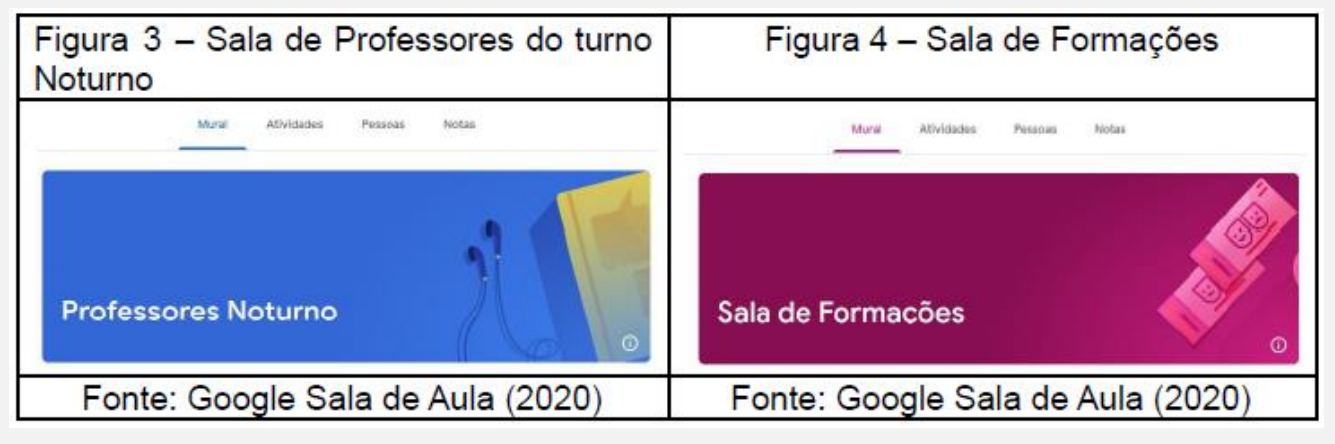

Em cada sala de professores (Figura 5) adicionei: uma lista de *e-mails* dos alunos, *links* do aplicativo EscoLAR (*Play Store<sup>10</sup>* e *App Store<sup>11</sup>*), *links* do aplicativo *Google Classroom* (*Play Store*<sup>12</sup> e *App Store*<sup>13</sup>), *link* de acesso dos estudantes as contas institucionais<sup>14</sup> e *link* do portal *Google* Sala de Aula<sup>15</sup> .Nessa lista<sup>16</sup> adicionei as seguintes informações: Nome do aluno, Data de Nascimento, *E-mail*, Senha Inicial, Senha Atual e Situação, conforme a Figura 6.

<sup>1</sup> <sup>10</sup> Disponível em https://play.google.com/store/apps/details?id=br.gov.es.sedu.educacao&hl=pt\_BR&gl=US. Acesso em 23 de nov. de 2021.

<sup>11</sup> Disponível em https://apps.apple.com/br/app/escolar/id1510774646. Acesso em 23 de nov. de 2021.

<sup>12</sup> Disponível em [https://play.google.com/store/apps/details?id=com.google.android.apps.classroom&hl=pt\\_BR&gl](https://play.google.com/store/apps/details?id=com.google.android.apps.classroom&hl=pt_BR&gl) =US. Acesso em 23 de nov. de 2021.

<sup>13</sup> Disponível em https://apps.apple.com/br/app/google-classroom/id924620788. Acesso em 23 de nov. de 2021.

<sup>14</sup> Disponível em https://sites.google.com/edu.es.gov.br/contas/estudantes. Acesso em 23 de nov. de 2021.

<sup>15</sup> Disponível em https://edu.google.com/intl/ALL\_br/products/classroom/. Acesso em 23 de nov. de 2021.

<sup>16</sup> Criada no *Onedrive* da escola para que as pedagogas e secretárias atualizassem as informações semanalmente. Além disso, vários alunos esquecem o *e-mail* pessoal e utilizam o *e-mail* institucional para realizar o cadastro no site do Acesso Cidadão e consequentemente utilizar o *Wi-fi* institucional

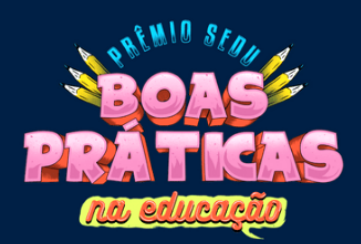

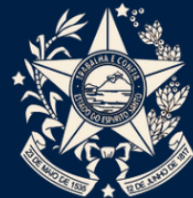

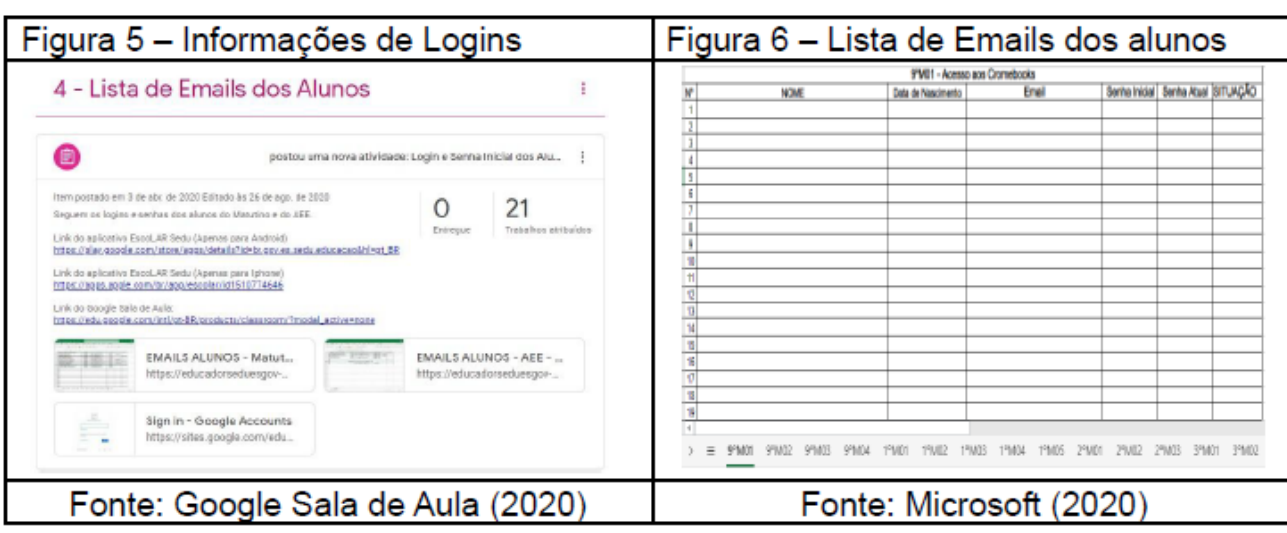

Com essas ações, preparei a escola para auxiliar os alunos no acesso ao *Google* Sala de Aula. Estas ações foram repetidas em 2021<sup>17</sup> e, agora, cada professor e pedagoga é capaz de consultar, resgatar ou inserir o *login* institucional do aluno em sua respectiva turma rapidamente.

Em 2020, a Covid 19 ceifou vidas de professores, alunos, funcionários, parentes, entre outros. Além disso, vários estudantes abandonaram a escola para complementar a renda familiar, pois vários responsáveis perderam seus empregos. Nós, professores, ficamos sensibilizados com essa situação e por unanimidade aprovamos todos os alunos devido às consequências da pandemia.

Assim, iniciei o ano letivo de 2021 motivado a reduzir as perdas de aprendizagem em matemática. Neste ano, atuo como PCA de Ciências da Natureza e Matemática no Ensino Fundamental e, após receber os resultados das avaliações diagnósticas de 2021, percebi que os alunos estavam defasados em várias matérias, especialmente em Matemática. Por esse motivo, nossa escola foi selecionada pela Sedu para participar de um projeto<sup>18</sup> utilizando a plataforma *Khan Academy*<sup>19</sup> .

<sup>17</sup> Desta vez utilizamos o e-mail institucional do diretor. Só não criamos a **Sala de Formações** por entender que todos os professores já dominavam as ferramentas básicas do Google.

<sup>18</sup> um projeto piloto de parceria entre a SEDU-ES e a equipe pedagógica da *Khan Academy* que tem por objetivo acompanhar a utilização da referida plataforma em atividades de reforço e aprendizagem em Matemática das escolas selecionadas. A longo prazo, o professor multiplicador do projeto pode convidar professores de outras disciplinas (especialmente Ciências e Língua Portuguesa) a utilizar a plataforma.

<sup>19</sup> "A *Khan Academy* oferece exercícios, vídeos educativos e um painel de aprendizado personalizado que habilita os alunos a estudarem no seu próprio ritmo, dentro e fora da sala de aula. Abordamos matemática, ciência, computação, história, história da arte, economia e muito mais, inclusive conteúdo do Ensino Fundamental e Médio e preparação para testes (SAT, Praxis, LSAT). Nosso foco é o domínio de habilidades para ajudar os alunos a

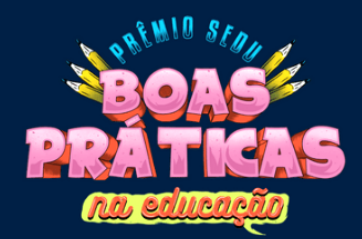

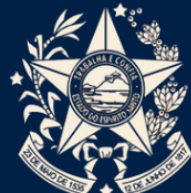

A plataforma tem a opção de importar<sup>20</sup> os alunos das turmas do *Google* Sala de Aula e organizar as salas virtuais da *Khan Academy (*Figura 7).

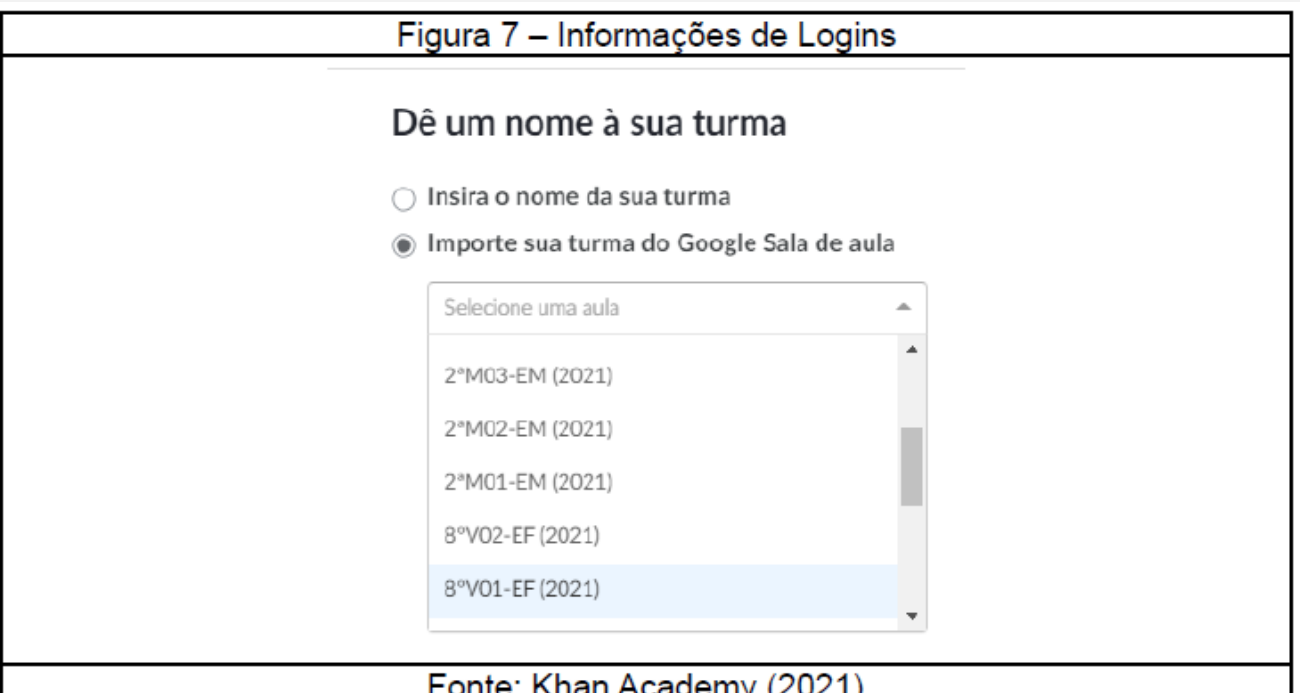

Após as orientações iniciais, preparei minhas turmas para iniciar o trabalho com a plataforma e infelizmente o governo do estado interrompeu as atividades presenciais por 3 meses devido ao agravamento da pandemia da Covid 19. Nesse período, tentei incentivá-los a utilizar a plataforma fora da escola. No entanto, devido aos inúmeros problemas sociais e restrições sanitárias da nossa região, não foi possível avançar nessa ação.

Ademais, nesse mesmo período incentivei os professores a realizar a formação inicial da *Khan Academy*. Informei que no portal da *Khan Academy* havia um tópico intitulado *Khan para Educadores<sup>21</sup>* que é dividido em *Khan Academy para Educadores<sup>22</sup>* e *Prepare-se:* 

estabelecerem bases sólidas, de maneira a não limitar seu aprendizado subsequente." Disponível em: https://pt.khanacademy.org/about Acesso em 23 de nov. de 2021.

<sup>20</sup> Após acessar a página inicial da *Khan Academy* https://pt.khanacademy.org/ clique em **Professores** e em seguida **Continuar com o Google**. Digite seu **login institucional**, clique em **Adicionar nova turma** e selecione a opção **Importe sua turma do Google Sala de aula.**

<sup>&</sup>lt;sup>21</sup> Disponível em https://pt.khanacademy.org/khan-for-educators. Acesso em 24 de nov. de 2021.

<sup>22</sup> O *Khan Academy para educadores* é um curso inicial que tem por objetivo apresentar a missão da Khan Academy com educação de qualidade e a visão pedagógica, além de explorar todos os recursos para professores e diferentes maneiras de usar a plataforma com os alunos. Disponível em https://pt.khanacademy.org/khan-foreducators/khan-academy-para-educadores. Acesso em 24 de nov. de 2021.

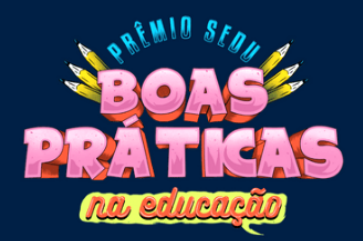

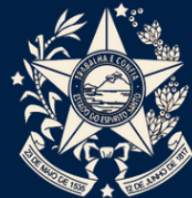

*Formação para Educadores<sup>23</sup>*. Terminei a formação inicial antes de colocar em prática e meus colegas alegaram que não realizaram a formação devido ao excesso de trabalho do *home office*.

Porém, após a quarentena, retornamos com as atividades presenciais com revezamento diário de grupos de alunos. Nessa modalidade utilizamos a plataforma *Khan Academy* (figura 8) com até 2 turmas simultaneamente. Além disso, solicitamos aos alunos que sempre acessassem a plataforma *Khan Academy* utilizando o seu *login* institucional<sup>24</sup>.

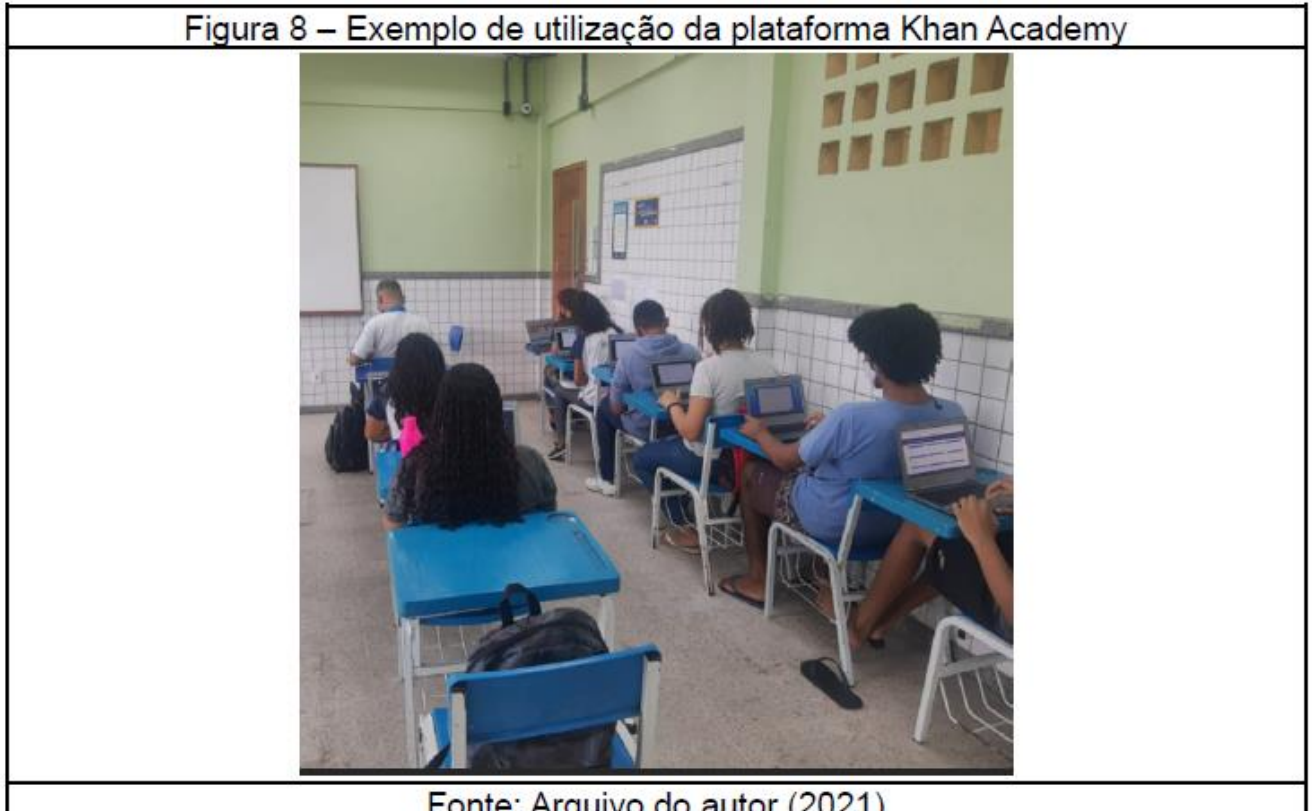

Fonte: Arquivo do autor (2021)

Para a realização da atividade utilizei a metodologia de experimentação, que Giani (2010) define como o desenvolvimento de várias atividades práticas na qual o aluno terá participação ativa neste processo. Além disso, temos a coleta de dados e a interpretação dos resultados para a construção de conceitos de matemática.

<sup>23</sup> O *Prepare-se – Formação de Educadores* é uma trilha formativa que tem como objetivo apresentar e explorar os recursos disponíveis nos cursos Prepare-se para que educadores e gestores possam aproveitá-los ao máximo e incorporá-los em seu planejamento anual. Disponível em: https://pt.khanacademy.org/khan-foreducators/prepare-se-formacao-para-educadores. Acesso em 24 de nov. de 2021.

<sup>24</sup> partir da página inicial da Khan Academy https://pt.khanacademy.org/ clique em **Alunos** e em seguida **Já tem uma conta na Khan Academy?.** Na sequência, clique em **Continuar com o Google.** Agora é só o aluno digitar o email institucional clicar em **Próxima** e depois digitar sua senha e clica

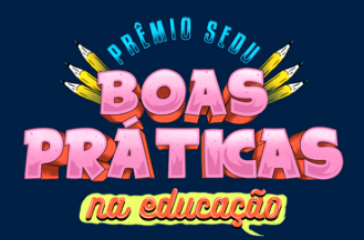

 $\overline{\phantom{a}}$ 

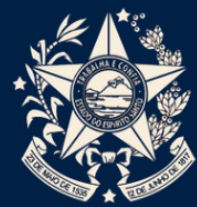

Desse modo, após a leitura do dados, aproveitei o momento para compreender a dinâmica da plataforma. Analisei alguns cursos<sup>25</sup> que poderiam ser úteis nas minhas turmas do Ensino Regular: 8º Anos do Ensino Fundamental (EF), 2ª e 3ª Série do Ensino Médio (EM). Assim, depois de várias experimentações em sala de aula descobri os cursos mais adequados para cada etapa: Aritmética<sup>26</sup> (8º Anos), Pré Álgebra<sup>27</sup> (2ª Série) e Geometria Básica<sup>28</sup> (3ª Série). Após o retorno das aulas presenciais, somente eu e outro professor de matemática utilizamos a plataforma, pois os demais colegas estavam inseguros quanto a utilização em sala de aula. Neste trabalho, mostrarei apenas as evidências da turma 8ºV01-EF.

Percebi que os alunos gostavam de fazer atividades de conteúdos já estudados em séries anteriores. A partir dessa compreensão liberei todas as atividades do curso de Aritmética para a turma.

No 3<sup>º</sup> trimestre, prometi 40 pontos aos alunos que completassem<sup>29</sup> o curso de Aritmética da *Khan Academy*. Imediatamente ficaram empolgados com a proposta e toda a aula queriam utilizar os *Chromebooks*.

Numa sexta-feira, ministrei duas aulas geminadas (5ª e 6ª Aulas). Nesse dia, mostrei o ranking das "*habilidades em que houve progresso"* de cada aluno no *datashow*. Após consultarem a tabela<sup>30</sup> (Figura 9), começaram a fazer muitas atividades da *Khan Academy* em ritmo acelerado para ocupar o 2º lugar na tabela. Essa atividade foi empolgante e divertida para todos, pois não percebemos o sinal tocar e vários alunos queriam permanecer na escola fazendo as atividades da *Khan Academy*. O coordenador avisou a turma que o turno vespertino havia encerrado e que infelizmente precisávamos desocupar a sala para a equipe de limpeza preparar a sala para o turno noturno.

<sup>25</sup> Disponível em https://pt.khanacademy.org/math. Acesso em 27 de nov. de 2021.

<sup>26</sup> Disponível em https://pt.khanacademy.org/math/arithmetic. Acesso em 27 de nov. de 2021.

<sup>27</sup> Disponível em https://pt.khanacademy.org/math/pre-algebra. Acesso em 27 de nov. de 2021.

<sup>28</sup> Disponível em https://pt.khanacademy.org/math/basic-geo. Acesso em 27 de nov. de 2021.

<sup>29</sup> Para **completar um curso** da Khan Academy os alunos precisam alcançar o nível *Proficiente* nas diversas habilidades que compõem as lições, ou seja, precisam acertar todas as questões propostas em cada lição. O nível de domínio de habilidades será alcançado ao realizar o **Desafio do Curso** que é uma avaliação parecida com o teste de unidade e que abrange habilidades do curso todo.

Disponível em https://pt.khanacademy.org/khan-for-educators/khan-academy-para-educadores/formacaoinicial/licao-4/a/dominio-de-unidade-e-dominio-de-curso. Acesso em 28 de nov. de 2021.

<sup>30</sup> A tabela exibe o nome do estudante, o total de minutos de aprendizado, as habilidades em que houve progresso e as habilidades sem progresso, O *total de minutos de aprendizado* é o tempo total de aprendizado na Khan Academy (não inclui navegação nem páginas que não são de aprendizado). As *habilidades em que houve progresso* é o número de habilidades que subiram um nível de domínio. As *habilidades sem progresso* é o número de habilidades com atividade que perderam um nível de domínio ou que não sofreram nenhuma alteração.

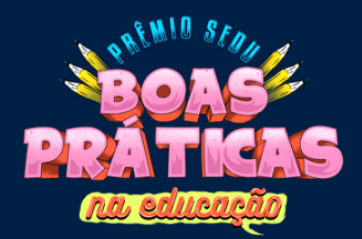

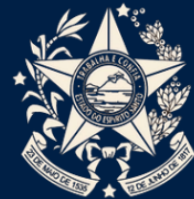

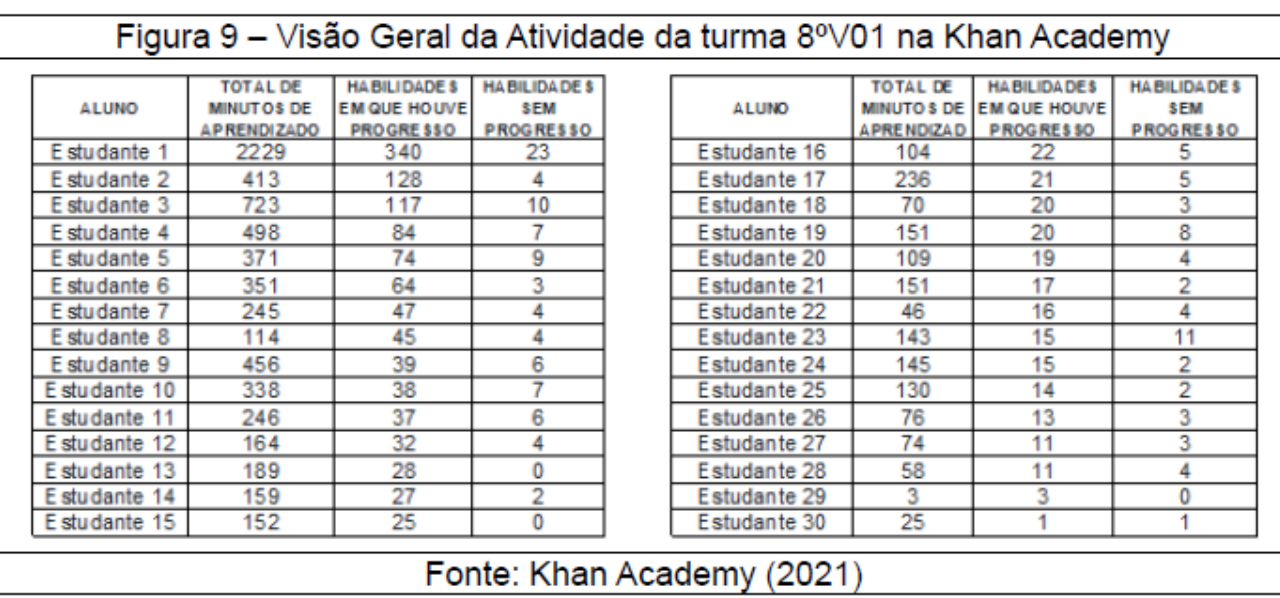

Na sequência, acessei o *Relatório de Progresso de Domínio do Curso de Aritmética* (Figura 10) e conferi o percentual de atividades realizadas por cada aluno. O relatório evidenciou que: 25 estudantes concluíram entre 0% até 9% do curso, 4 estudantes concluíram entre 10% até 16% do curso e 1 estudante concluiu entre 35% do curso.

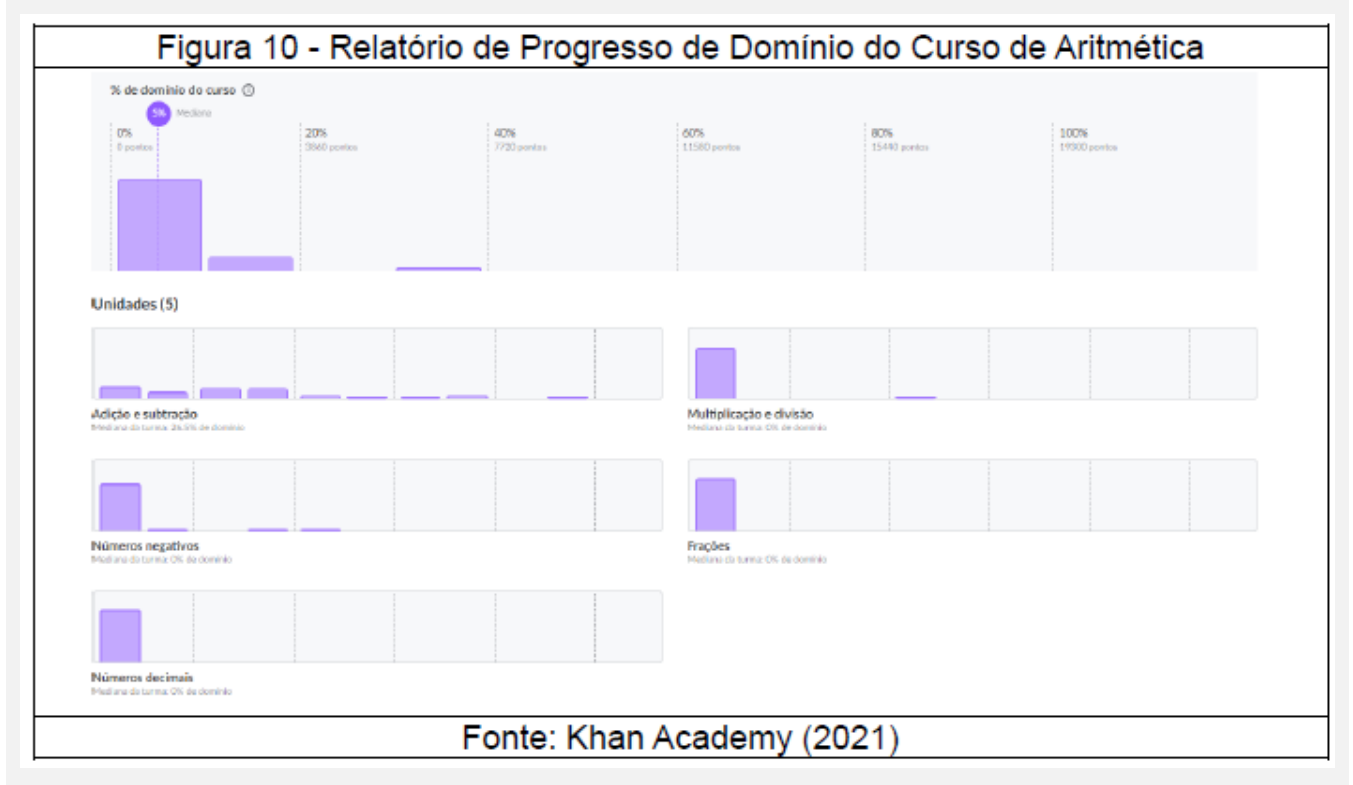

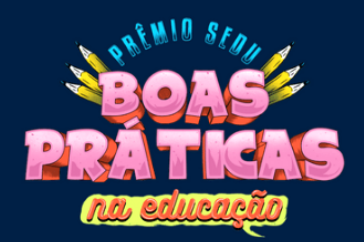

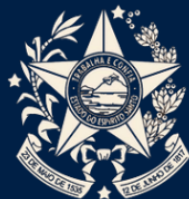

Após analisar o relatório anterior, mudei a proposta de pontuação do 3º Trimestre: os alunos que completarem 52 habilidades de progresso teriam 40 pontos e os alunos que concluírem 26 habilidades conseguiriam 24 pontos.

Nessa ocasião, nossa escola foi convidada a participar da Maratona Cactus de Matemática<sup>31</sup> devido ao baixo desempenho de nossos alunos em matemática. A Associação Cactus<sup>32</sup> divulgou os assuntos do 1º desafio: Área e perímetro de figuras planas em malha quadriculada (6º, 7º, 8º e 9º Anos) e Ângulos (8º e 9º Anos).

Devido a pandemia da Covid 19, tivemos 3 semanas (25/10/2021 a 19/11/2021) para organizar as atividades de reforço e a prova do Desafio 1 (Figura 11).

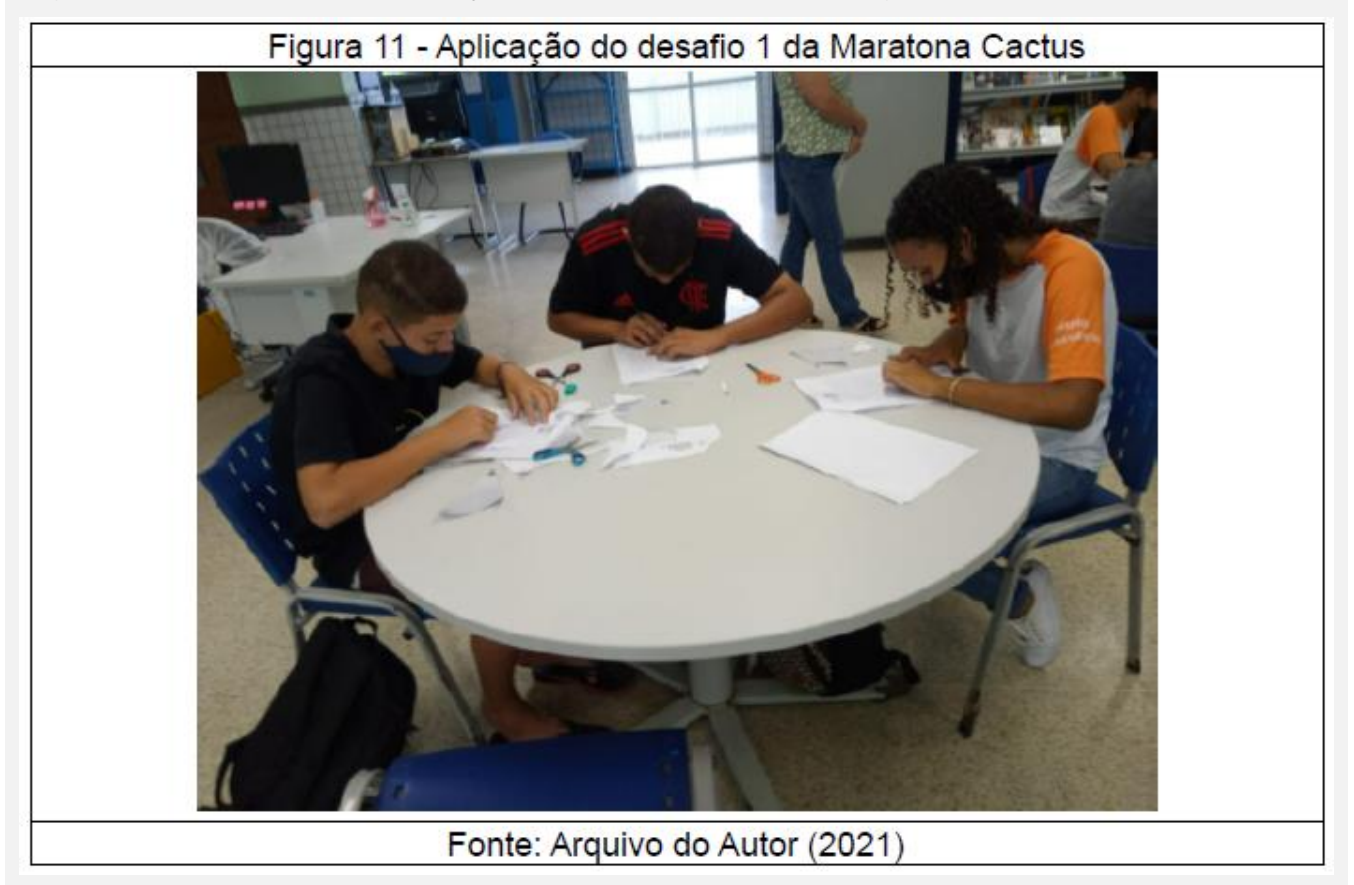

<sup>31</sup> A **Maratona Cactus de Matemática** é uma competição nacional promovida pela Associação Cactus com objetivo de estimular o aprendizado em matemática para alunos do Ensino Fundamental do 6º ao 9º ano da rede pública de ensino, estimulando o senso de protagonismo em suas jornadas. A prova é composta pelo **nível 1** (6º e 7º Anos) e **nível 2** (8º e 9º Anos). Podem formar equipes de 3 a 5 alunos da mesma série, concorrem a medalhas (ouro, prata e bronze) e certificado de participação. Disponível em: https://www.youtube.com/watch?v=vzNYNLwQQp4. Acesso em 28 de nov. de 2021.

<sup>32</sup> **Área e perímetro de figuras planas em malha quadriculada**. Disponível em https://pt.khanacademy.org/math/geometry-home/geometry-area-perimeter. Acesso em 28 de nov. de 2021.

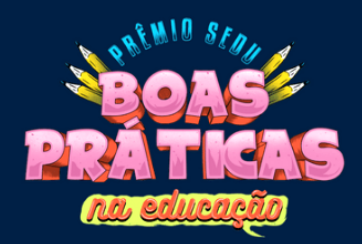

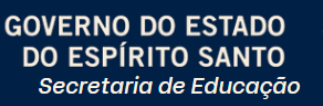

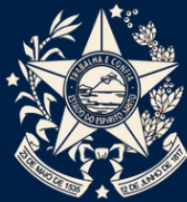

Aproveitei a oportunidade e indiquei as atividades<sup>33</sup> da *Khan Academy* no *Google* Sala de Aula para a turma 8ºV01 referentes ao 1º desafio. Mais uma vez prometi 40 pontos para os alunos que completassem a Fase 3 do desafio. E para minha grande surpresa os 5 estudantes, que eram líderes nas atividades na *Khan Academy*, (Figura 12) foram classificados para a fase 2.

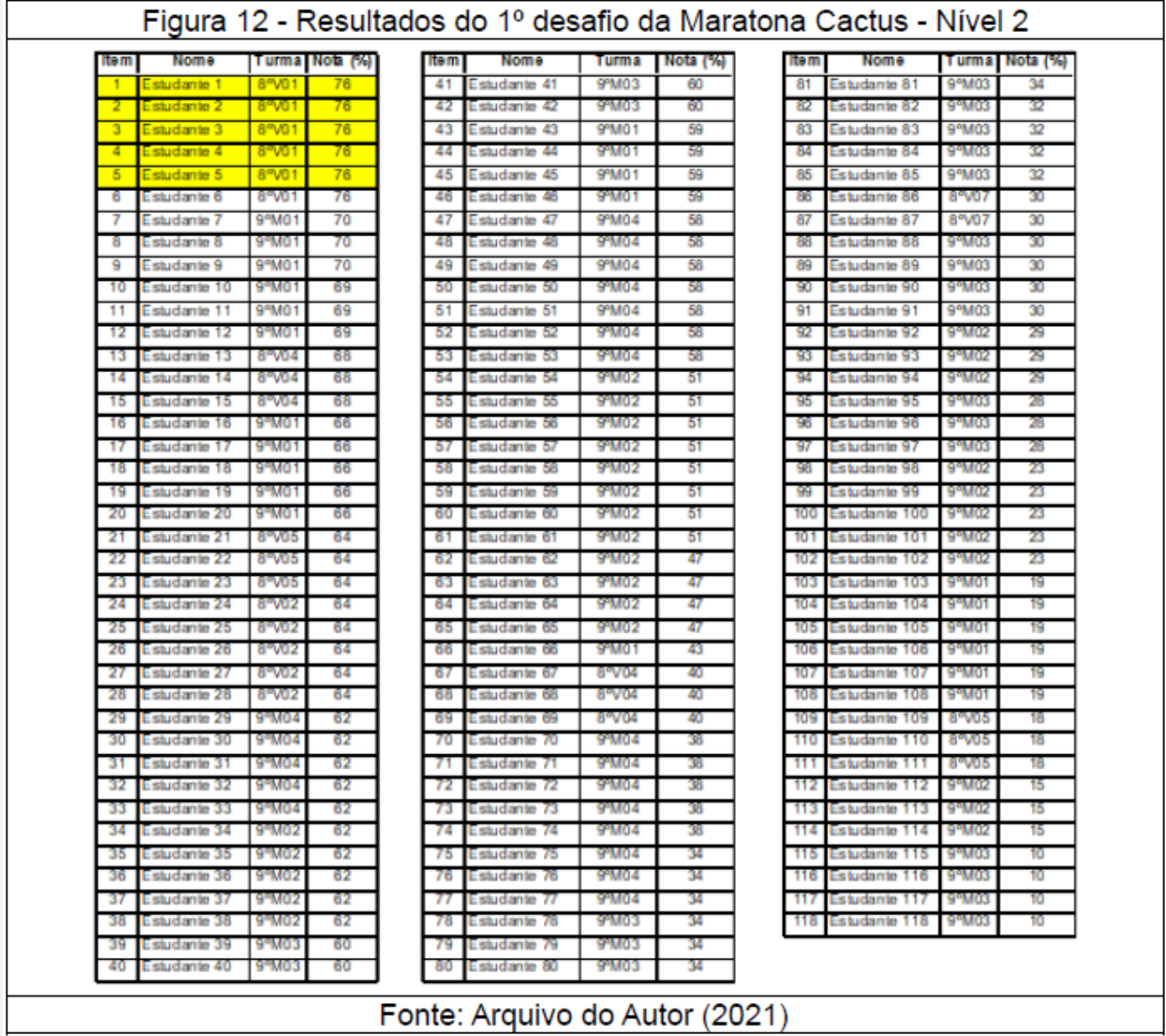

A Associação Cactus divulgou os assuntos do 2º desafio: Resolver e elaborar problemas que envolvam cálculos (mentais ou escritos, exatos ou aproximados) com números naturais, por

<sup>33</sup> A **Cactus** é uma ONG que busca, através da educação e da criação de uma cultura de protagonismo, transformar a vida de todos que têm oportunidade de viver essa experiência. Disponível em: https://associacaocactus.com.br/quem-somos/. Acesso em 28 de nov. de 2021.

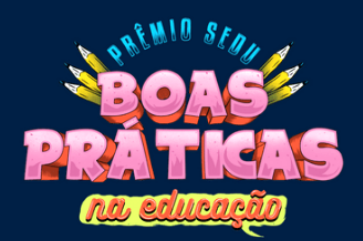

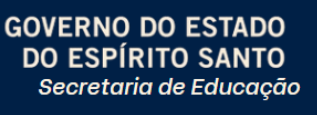

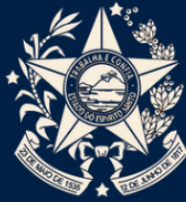

meio de estratégias variadas, com compreensão dos processos neles envolvidos com e sem uso de calculadora (6º, 7º, 8º e 9º Anos); classificar números naturais em primos e compostos (6º, 7º, 8º e 9º Anos) e resolver e elaborar problemas que envolvam operações com números inteiros (8º e 9º Anos). Desta vez, criei uma turma<sup>34</sup> no *Google* Sala de Aula com os alunos do Nível 1 e Nível 2 classificados (Figura 13) para o 2º desafio e indiquei as atividades da Khan Academy relacionadas<sup>35</sup> para esta etapa.

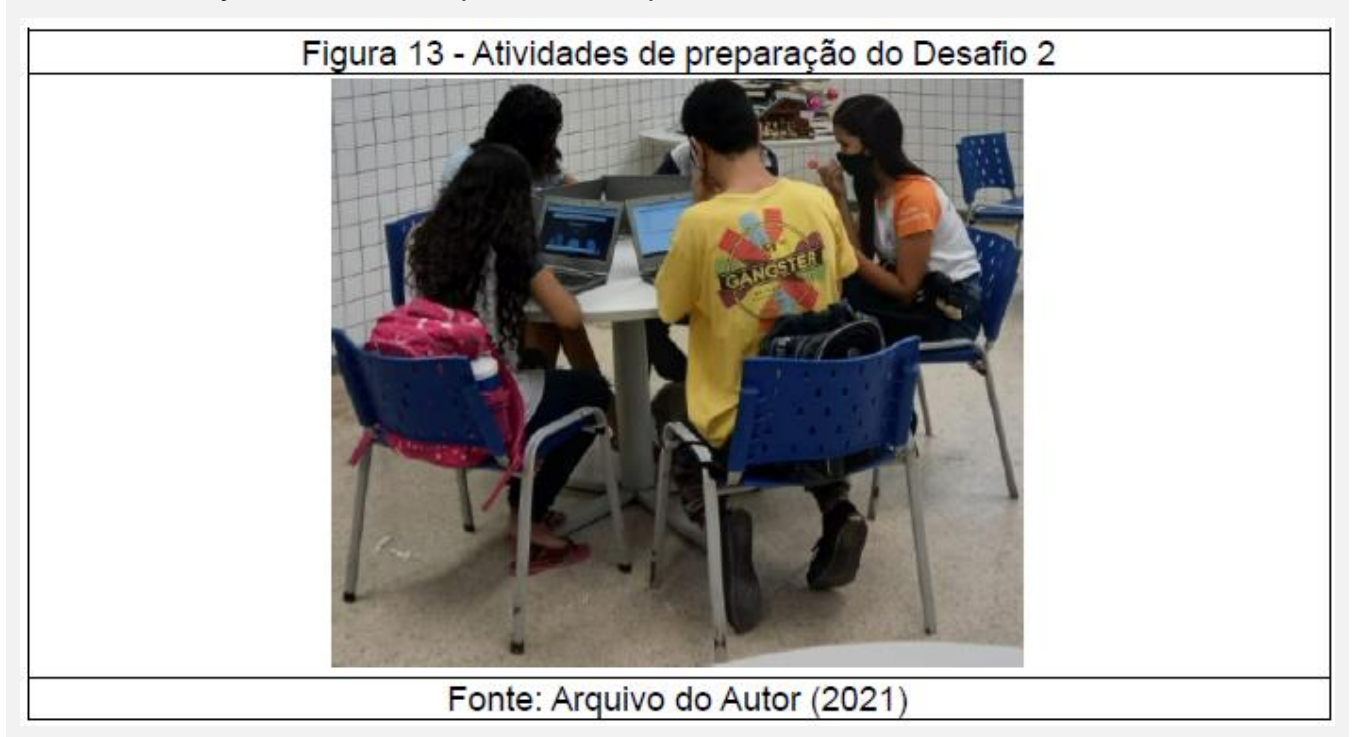

Apliquei o 2º desafio no dia 26/11/2021 para os dois grupos conforme a Figura 14.

<sup>1</sup> <sup>34</sup> Intitulada Maratona Cactus de Matemática 2021.

<sup>35</sup> **Resolver e elaborar problemas que envolvam cálculos** (mentais ou escritos, exatos ou aproximados) com números naturais, por meio de estratégias variadas, com compreensão dos processos neles envolvidos com e sem uso de calculadora: Disponível em [https://pt.khanacademy.org/math/6-ano](https://pt.khanacademy.org/math/6-ano-matematica/numeros-operacoes-com-numeros-naturais-6ano)[matematica/numeros-operacoes-com-numeros-naturais-6ano.](https://pt.khanacademy.org/math/6-ano-matematica/numeros-operacoes-com-numeros-naturais-6ano) Acesso em 28 de nov. de 2021.

**Classificar números naturais em primos e compostos.** Disponível em: https://pt.khanacademy.org/math/pre-algebra/pre-algebra-factors-multiples/pre-algebra-prime-numbers/v/ prime-numbers. Acesso em 28 de nov. de 2021.

**Resolver e elaborar problemas que envolvam operações com números inteiros**. Disponível em: https://pt.khanacademy.org/math/pt-7-ano/numeros-operacoes-com-numeros- negativos. Acesso em 28 de nov. de 2021.

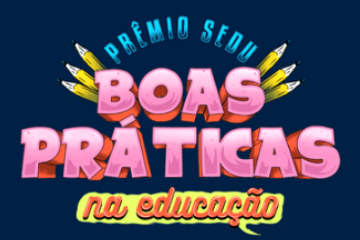

#### GOVERNO DO ESTADO **DO ESPÍRITO SANTO** Secretaria de Educação

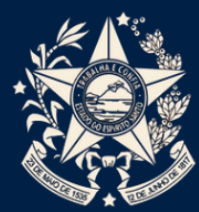

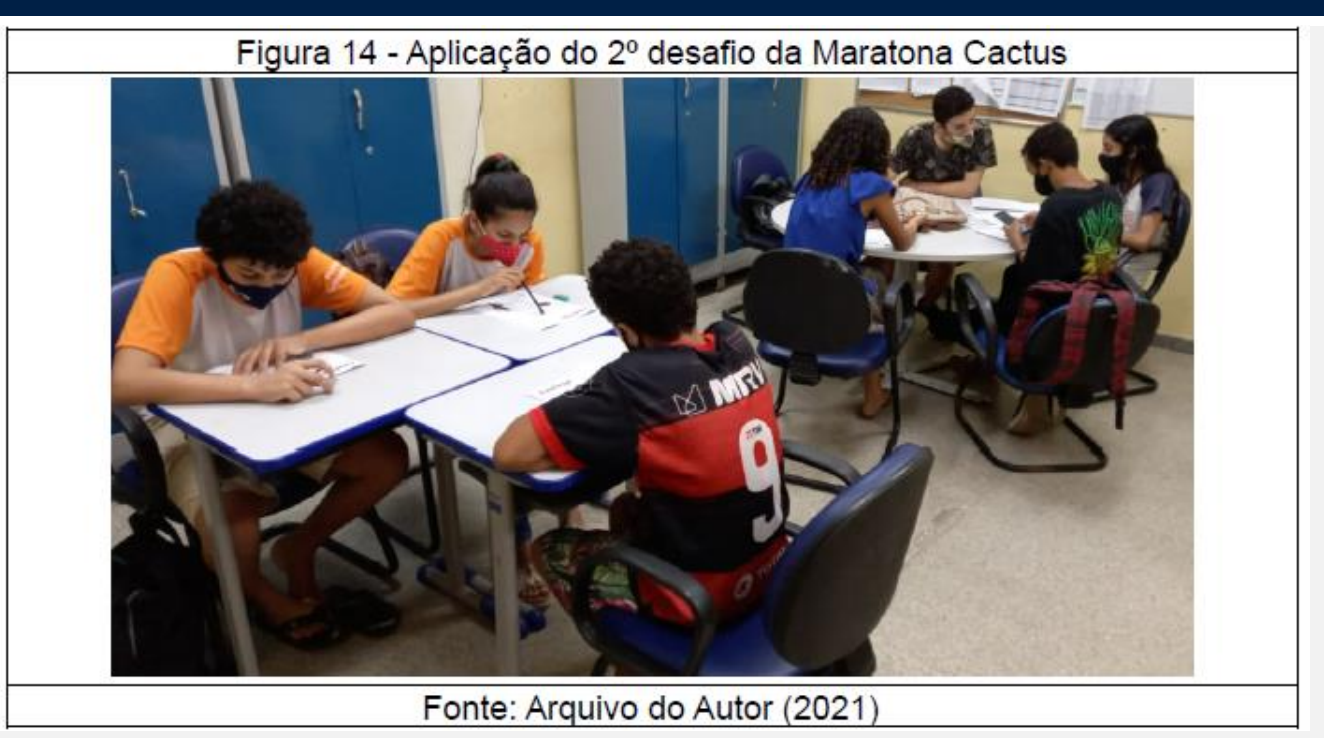

Inicialmente os grupos ficaram muito preocupados com o desafio. Após alguns minutos de entrosamento, percebi um grande domínio dos assuntos estudados e cada aluno defendia suas ideias sobre as soluções do desafio.

Até o envio deste relato de experiência ao 14º Prêmio Boas Práticas da Educação, a equipe da Cactus não respondeu se nossas equipes avançaram para a Fase 3. Gostaria muito de ter compartilhado essa informação antes do envio deste trabalho. Espero ter a oportunidade de contar o final dessa história.

## **Considerações finais**

Após a utilização da *Khan Academy* em sala de aula, percebi que meus alunos iniciaram um processo de autonomia de aprendizagem em Matemática. Conforme Giani (2010), após a coleta de dados percebi que vários alunos tiveram mais segurança com alguns conceitos de matemática e desde que utilizei a plataforma, mudei minha postura em sala de aula, pois observei que os alunos estavam envolvidos em etapas diferentes do curso de Aritmética e isso me motivou a estudar ainda mais os conteúdos do curso.

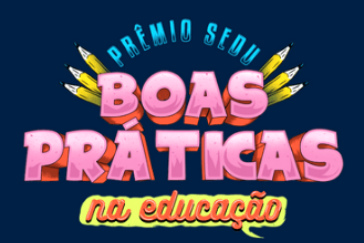

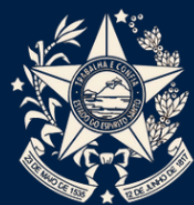

A *Khan Academy* criou o aplicativo nas versões *Android<sup>36</sup>* e *Iphone<sup>37</sup>*. Após o teste percebi que as atividades que envolvem a digitação da resposta funcionam adequadamente. Entretanto, as que necessitam movimentar as respostas não funcionam e isso pode ser um grande problema para utilizá-la no celular. Em ambos os casos, o aplicativo não toca o som quando *acerta todas as questões* ou *muda de nível*. Isso funciona perfeitamente no computador e empolga ainda mais o estudante.

Esse trabalho pode ser facilmente replicado em escolas da rede estadual, desde que cada escola possua Laboratórios de Informática (fixo ou móvel) suficientes<sup>38</sup> para atender todas as turmas semanalmente<sup>39</sup>.

Estou motivado em continuar com essa ação na escola uma vez que a Sedu. por meio da *Portaria Nº 078-R, de 30 de março de 2021<sup>40</sup>* e *Decreto Estadual nº 4921-R, de 9 de julho de 2021<sup>41</sup>* instituiu a distribuição<sup>42</sup> de *Chromebooks* e aquisição de pacotes de dados móveis para todos<sup>43</sup> os alunos da rede estadual de ensino.

Acredito que até o segundo semestre de 2022 todos os alunos da nossa escola sejam contemplados por esta ação do governo e após minhas turmas receberem o equipamento indicarei as atividades da *Khan Academy* como oficiais em cada trimestre.

<sup>36</sup> Disponível em https://play.google.com/store/apps/details?id=org.khanacademy.android&hl=pt\_BR&g l=US Acesso em 28 de nov. de 2021.

<sup>37</sup> Disponível em https://apps.apple.com/br/app/khan-academy/id469863705 Acesso em 28 de nov. de 2021.

<sup>38</sup> No caso da nossa escola contamos apenas com 1 Laboratório Móvel para atender 16 turmas semanalmente. Isso gerou um grande desafio para a escola uma vez que a equipe pedagógica da Khan Academy recomenda que os estudantes utilizem esta ferramenta 1 vez por semana e no mínimo 30 minutos para serem considerados ativos na plataforma.

<sup>39</sup> O ideal seria 1 Laboratório (móvel ou fixo) para cada 6 turmas. Caso contrário, cada área de Conhecimento (Ciências Humanas, Ciências da Natureza, Códigos e Linguagens e Matemática) utilizaria 1 vez por mês. Fechei um acordo com a equipe pedagógica do vespertino para a área de Matemática utilizar a plataforma semanalmente e infelizmente reduzi o tempo de utilização do Laboratório Móvel para as demais áreas do conhecimento.

<sup>40</sup> Disponível em<https://ioes.dio.es.gov.br/portal/visualizacoes/pdf/5646#/p:67/e:5646?find=PORTARIA%20N%> C3%82%C2%BA%20078-R,%20DE%2030%20DE%20MAR%C3%83%E2%80%A1O%20DE%202021 . Acesso em 28 de nov. de 2021.

<sup>41</sup> Disponível em https://ioes.dio.es.gov.br/portal/visualizacoes/pdf/5918#/p:9/e:5918?find=Decreto%20n%C3% 82%C2%BA%204921-R. Acesso em 28 de nov. de 2021.

<sup>&</sup>lt;sup>42</sup> O diretor informou que não foi possível distribuir os equipamentos em 2021 para o Ensino Médio, pois a verba de aquisição dos Pen Modens e Internet Móvel chegou praticamente no final do ano. Além disso, a indústria está sobrecarregada com as encomendas das redes públicas do país, uma vez que receberam muitos pedidos e faltou matéria prima para a produção.

<sup>43</sup> Os primeiros contemplados são os estudantes do Ensino Médio Regular e Educação de Jovens e Adultos do Ensino Médio. Posteriormente, os alunos do Ensino Fundamental serão contemplados.

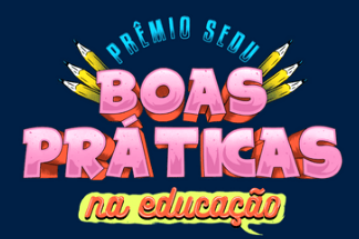

**GOVERNO DO ESTADO DO ESPÍRITO SANTO** Secretaria de Educação

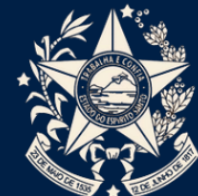

### **REFERÊNCIAS**

ASSOCIAÇÃO CACTUS. **Quem somos.** Disponível em: https://associacaocactus.com.br/quem-somos/ . Acesso em 28 nov. 2021.

CONSÓRCIO CEARÁ CONECTADO. **Solução Inteligente em Wifi,** Fortaleza. Ceará. Disponível em: http://cearaconectado.com.br/ . Acesso em 23 nov. 2021.

EDUCACTUS. **Tira-Dúvidas Maratona Cactus 2021**. Youtube, 22 de set. de 2021. Disponível em: https://www.youtube.com/watch?v=vzNYNLwQQp4 . Acesso em 28 nov. 2021.

EscoLAR. Versão 1.2. Vitória: PRODEST - Instituto de Tecnologia da Informação e Comunicação do Estado do Espírito Santo. 2021. Disponível em: [https://apps.apple.](https://apps.apple/) com/br/app/escolar/id1510774646. Acesso em 23 nov. 2021.

\_\_\_\_\_. Versão 1.7.5. Vitória: PRODEST - Instituto de Tecnologia da Informação e Comunicação do Estado do Espírito Santo. 2021. Disponível em: [https://play.google.](https://play.google/) com/store/apps/details?id=br.gov.es.sedu.educacao&hl=pt\_BR&gl%20=US . Acesso em 23 de nov. 2021.

FERNANDES, Carol. **O que é G Suite? Saiba como funciona o pacote corporativo do Google,** São Paulo, Techtudo, 17 de ago. de 2020. Disponível em: https://www.techtudo.com.br/listas/2020/08/o-que-e-g-suite-saiba-como-funciona-o-pacotecorporativo-do-google.ghtml . Acesso em 23 de nov. 2021.

GARRETT, Filipe. **O que é access point? Veja para que serve o ponto de acesso de Wi-Fi,** São Paulo, Techtudo, 02 de jun. de 2018. Disponível em: https://www. techtudo.com.br/noticias/2018/06/o-que-e-access-point-veja-para-que-serve-o-pontodeacesso-de-wi-fi.ghtml Acesso em 23 de nov. 2021.

GIANI, K. **A experimentação no Ensino de Ciências**: possibilidades e limites na busca de uma aprendizagem significativa. 2010. 190f. Dissertação (Mestrado em Ensino de Ciências) - Programa de Pós-Graduação em Ensino de Ciências, Universidade de Brasília, Brasília, 2010. Disponível em: https://repositorio.unb.br/bitstream/10482/9052/1/2010\_KellenGiani.pdf Acesso em 29 de nov. de 2021.

GOVERNO DO ESTADO DO ESPÍRITO SANTO. Decreto Nº 4597-R, de 16 de Março de 2020. Decreta o estado de emergência em saúde pública no Estado do Espírito Santo e estabelece medidas sanitárias e administrativas para prevenção, controle e contenção de riscos, danos e agravos decorrentes do surto de coronavírus (COVID-19) e dá outras providências. **Diário Oficial do Estado do Espírito Santo.** Vitória, ES, 16 de mar. de 2020. p. 16.

. Decreto Nº 4921-R, de 09 de Julho de 2021. Regulamenta o repasse de recursos financeiros para atender o disposto na meta 7 da Lei nº 10.382, de 24 de junho de 2015, que

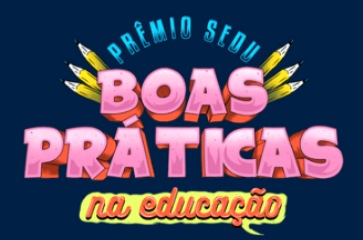

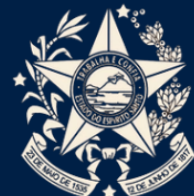

aprova o Plano Estadual de Educação 2015 - 2024. **Diário Oficial do Estado do Espírito Santo.** Vitória, ES, 09 de jul. 2021. p.01.

\_\_\_\_\_\_\_. Portaria Nº 048-R, de 01 de Abril de 2020. Institui o Programa EscoLAR no âmbito das escolas da Rede Pública Estadual de Ensino do Estado do Espírito Santo e demais providências. **Diário Oficial do Estado do Espírito Santo.** Vitória, ES, 02 de abr. 2020. p. 18.

. Portaria Nº 063-R, de 10 de junho de 2019. Estabelece o valor do Indicador de Desenvolvimento das Escolas Estaduais do Espírito Santo (IDE) e do Índice de Merecimento da Unidade (IMU). **Diário Oficial do Estado do Espírito Santo.** Vitória, ES, 12 de jun. de 2019. p.25.

\_\_\_\_\_\_\_. Portaria Nº 078-R, de 30 de Março de 2021. Estabelece critérios para a distribuição de chromebooks para estudantes de Ensino Médio matriculados na Rede Estadual de Educação do Espírito Santo. **Diário Oficial do Estado do Espírito Santo.** Vitória, ES, 31 de mar. de 2021. p.59.

\_\_\_\_\_\_\_. **Prodest inicia nova etapa para instalação da Rede Metrovix**. Vitória, 12 de nov. de 2010. Disponível em [https://www.es.gov.br/Noticia/prodest-inicia-novaetapa-para](https://www.es.gov.br/Noticia/prodest-inicia-novaetapa-para-instalacao-da)[instalacao-da.](https://www.es.gov.br/Noticia/prodest-inicia-novaetapa-para-instalacao-da) Acesso em 23 de nov. 2021.

\_\_\_\_\_\_\_. Secretaria de Estado da Educação. **Acesso dos estudantes da rede estadual do ES as contas da plataforma Google For Education.** Disponível em: https://sites.google.com/edu.es. gov.br/contas/estudantes . Acesso em 23 de nov. de 2021.

\_\_\_\_\_\_. Secretaria de Estado da Educação. **Grade de Programação da TV.** Vitória. Disponível em: https://sedu.es. gov.br/escolar/grade-de-programacao. Acesso em 23 de nov. 2021.

\_\_\_\_\_\_\_. Secretaria de Estado da Educação. **O que é o Programa EscoLAR.** Vitória. Disponível em: https://sedu.es. gov.br/escolar/o-que-e-o-programa-escolar. Acesso em 23 de nov. 2021.

KHAN ACADEMY. **Aritmética.** Disponível em: https://pt.khanacademy.org/math/ arithmetic . Acesso em 27 de nov. 2021.

\_\_\_\_\_\_\_. **Geometria Básica.** Disponível em: https://pt.khanacademy.org/math/basic-geo. Acesso em 27 de nov. 2021.

\_\_\_\_\_\_\_. **Khan Academy para Educadores.** Disponível em https://pt.khanacademy.org/khan-for-educators/khan-academy-para-educadores . Acesso em 24 de nov. 2021.

\_\_\_\_\_\_\_. **Khan para Educadores**. Disponível em https://pt.khanacademy.org/khan-foreducators Acesso em 24 de nov. 2021.

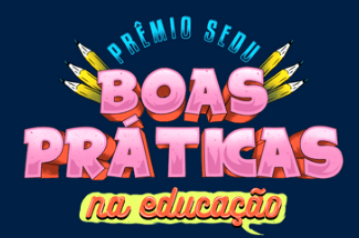

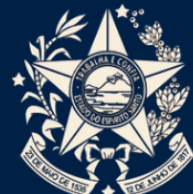

\_\_\_\_\_\_\_. **Matemática.** Disponível em: https://pt.khanacademy.org/math . Acesso em 27 de nov. 2021.

\_\_\_\_\_\_\_. **Números primos**. Disponível em: https://pt.khanacademy.org/math/prealgebra/pre-algebra-factors-multiples/pre-algebra-rimenumbers/v/prime-numbers. Acesso em 28 de nov. 2021.

\_\_\_\_\_\_. **O que são domínio de unidade e domínio de curso?** Disponível em: https://pt.khanacademy.org/khan-for-educators/khan-academy-para-educadores/formacaoinicial/licao-4/a/dominio-de-unidade-e-dominio-de-curso . Acesso em 28 de nov. 2021.

\_\_\_\_\_\_. **Plataforma Khan Academy**. Disponível em: https://pt. khanacademy.org/. Acesso em 23 de nov. 2021.

\_\_\_\_\_\_. **Pré-álgebra.** Disponível em: https://pt.khanacademy.org/math/ pre-algebra. Acesso em 27 de nov. de 2021.

\_\_\_\_\_\_. **Prepare-se: Formação para Educadores.** Disponível em: [https://pt.khanacademy.org/khan-for-educators/prepare-se-formacao-para-educadores.](https://pt.khanacademy.org/khan-for-educators/prepare-se-formacao-para-educadores) Acesso em 24 de nov. de 2021.

\_\_\_\_\_\_. **Um recurso de aprendizado personalizado para todas as idades.** Disponível em: https://pt.khanacademy.org/about . Acesso em 23 de nov. de 2021.

**Unidade: Angulos.** Disponível em: https://pt.khanacademy.org/math/basicgeo/basic-geo-angle . Acesso em 28 de nov. de 2021.

**Unidade:** Área e perímetro. Disponível em: https://pt.khanacademy.org/math/geometry-home/geometry-area-perimeter . Acesso em 28 de nov. de 2021.

\_\_\_\_\_\_. **Unidade: Números: operações com números naturais.** Disponível em https://pt.khanacademy.org/math/6-ano-matematica/numeros-operacoes-com-numerosnaturais-6ano . Acesso em 28 de nov. de 2021.

\_\_\_\_\_\_. **Unidade: Números: operações com números negativos.** Disponível em: <https://pt.khanacademy.org/math/pt-7-ano/numeros-operacoes-com-numeros-negativos>. Acesso em 28 de nov. de 2021.

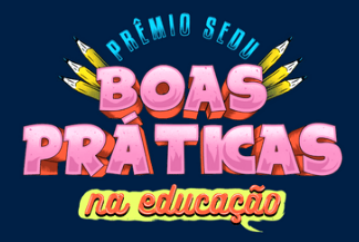

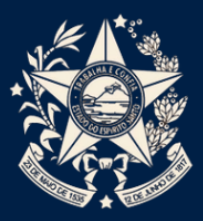